## **WebbMotell - ISPConfig Jag vill att mail som kommer till min e-postlåda också automatisk skickas vidare till en annan epostadress. Hur gör jag?**

Att sätta upp alias eller vidarebefodring för befintligt e-postkonto fungerar inte.

Dock går det att sätta upp så att alla mail som kommer in också skickas vidare som CC till en annan e-postadress.

Detta görs enklast i webmail,<https://webmail.webbmotell.se>. Se denna bild för vägledning.

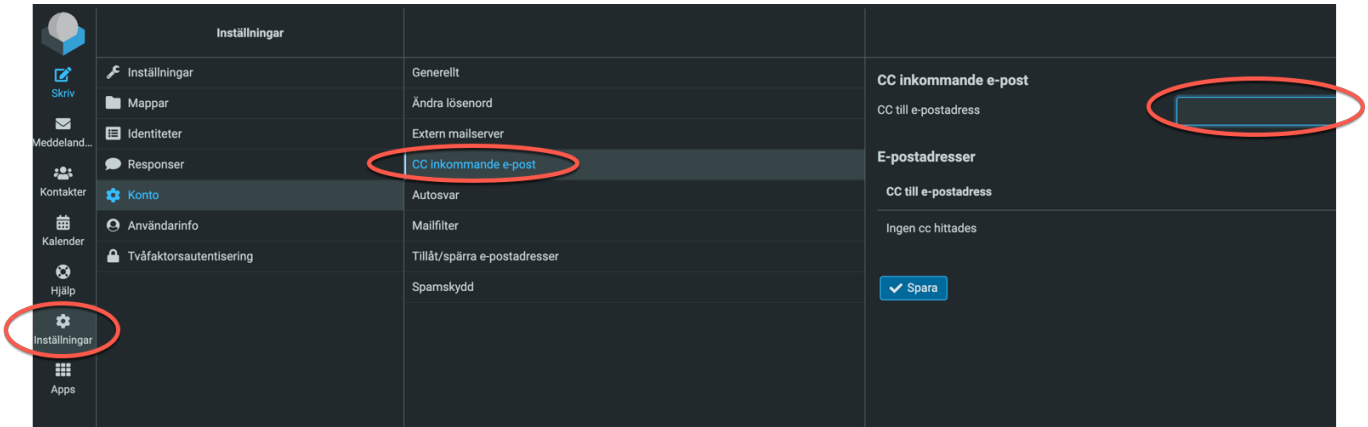

Har ni tillgång till kontrollpanelen ISPConfig kan ni också göra det där, med lite fler alternativ:

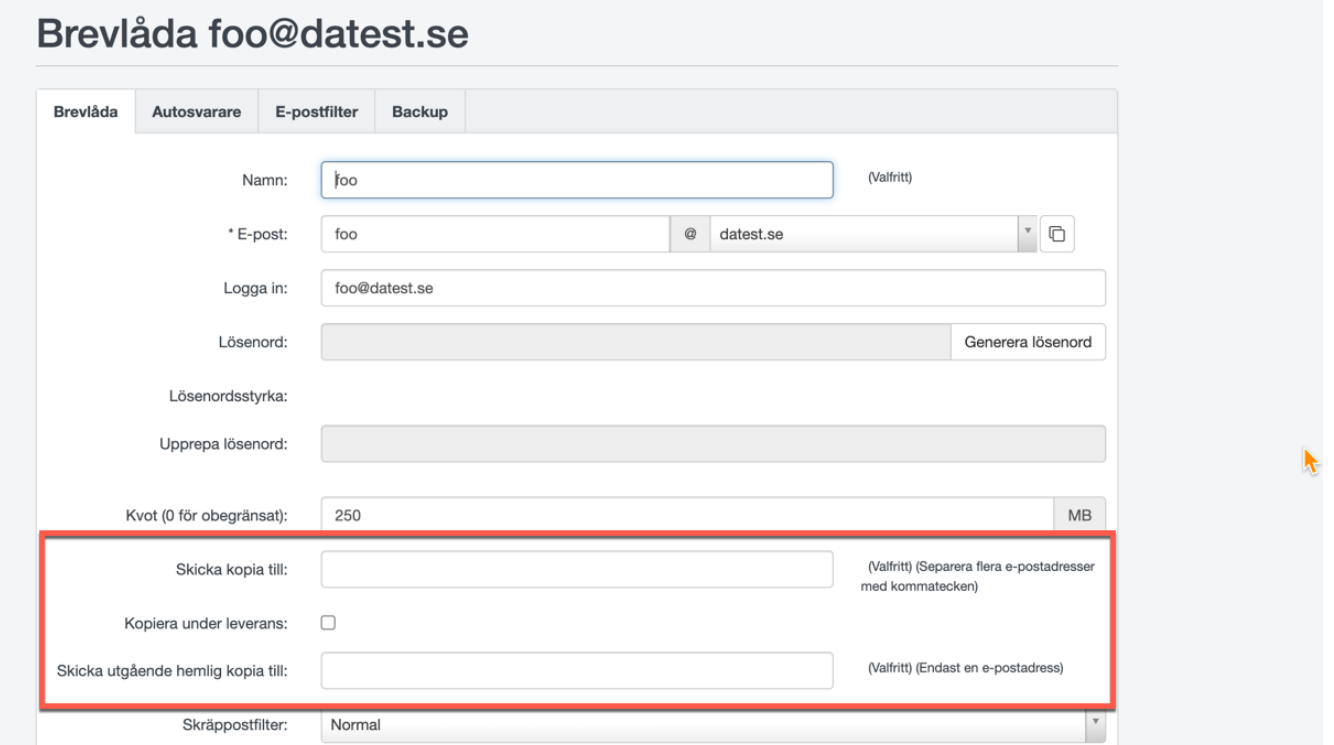

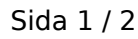

**(c) 2024 Admin <lennart@webbmotell.se> | 2024-05-10 02:37**

ag.webbmotell.se/content/2/37/sv/jag-vill-att-mail-som-kommer-till-min-e\_postlåda-också-automatisk-skickas-vidare-till-en-annan-e\_postadress-hur-

## **WebbMotell - ISPConfig**

Unikt lösnings-ID: #1037 Av: : Admin Senast uppdaterad: 2023-11-18 13:02

aq.webbmotell.se/content/2/37/sv/jag-vill-att-mail-som-kommer-till-min-e\_postlåda-också-automatisk-skickas-vidare-till-en-annan-e\_postadress-hur-